## The plan of the house in autocad how to make

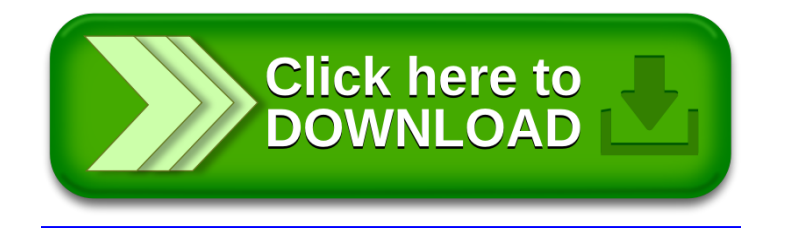